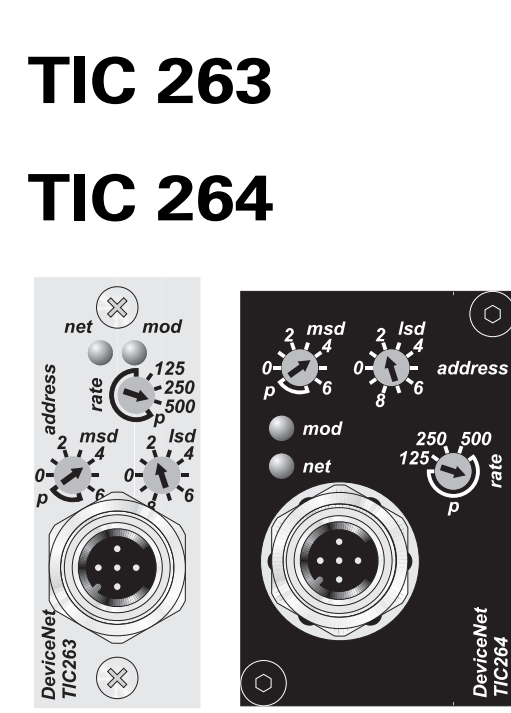

**DeviceNet Adapter for TCP 350 and TCP/TM 3000**

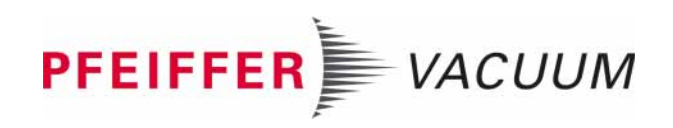

**Inhalt**

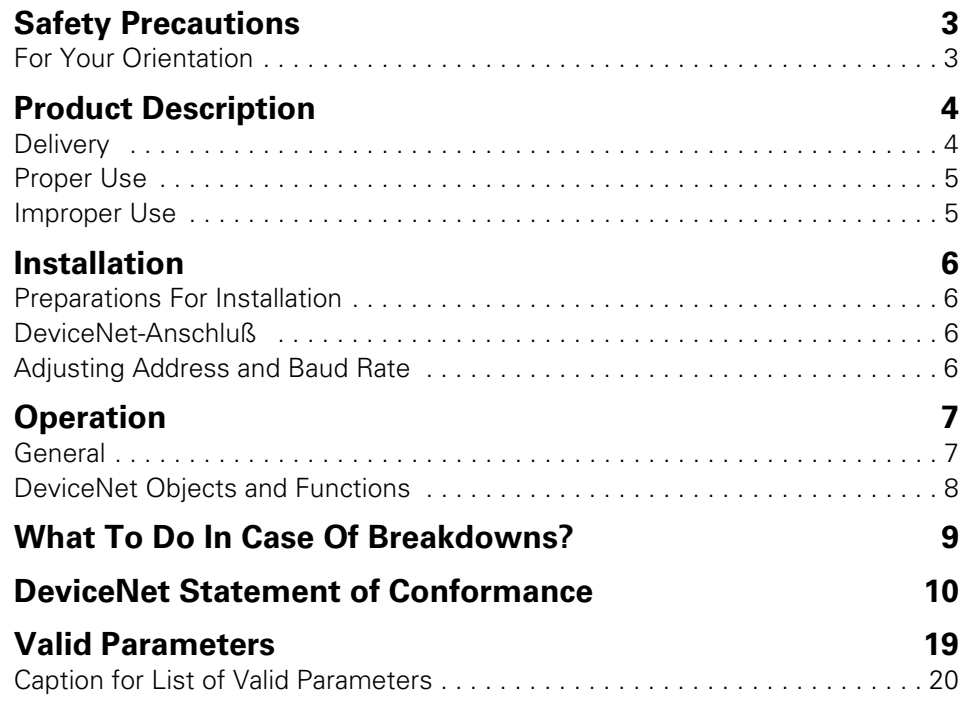

**Hinweis!** Aktuelle Betriebsanleitungen sind auch unter www.pfeiffer-vacuum.net verfügbar.

## <span id="page-2-0"></span>**1. Safety Precautions**

- ☞ Read and follow all the instructions in this manual.
- ☞ Comply with all safety and accident prevention regulations.
- ☞ Check regularly that all safety requirements are being complied with.
- ☞ Take account of the ambient conditions when installing the TIC 263/264. – The protection type of the TIC 263/264 is IP20/IP 54 when assembling accurate.
- ☞ Do not carry out any unauthorised conversions or modifications on the unit.
- Do not open the housing cover when the unit is connected to the mains nor during pumping operation.
- ☞ Take account of the prescribed voltage when connecting the cable to the various plugs.
- ☞ When returning the unit to us please note the shipping instructions.

#### <span id="page-2-1"></span>**1.1 For Your Orientation**

#### **Operating Instructions In The Text**

➡ Here, you have to do something!

# <span id="page-3-0"></span>**2. Product Description**

The TIC 263 respectively TIC 264 provides a connection for the bus system DeviceNet for the drive units TCP 350 and TCP 3000 respectively TM 3000. If not stated otherwise the designation "TIC" applies to the TIC 263 and also to the TIC 264. The TIC corresponds to the profile of the "Turbomolecular Vacuum Pump Device".

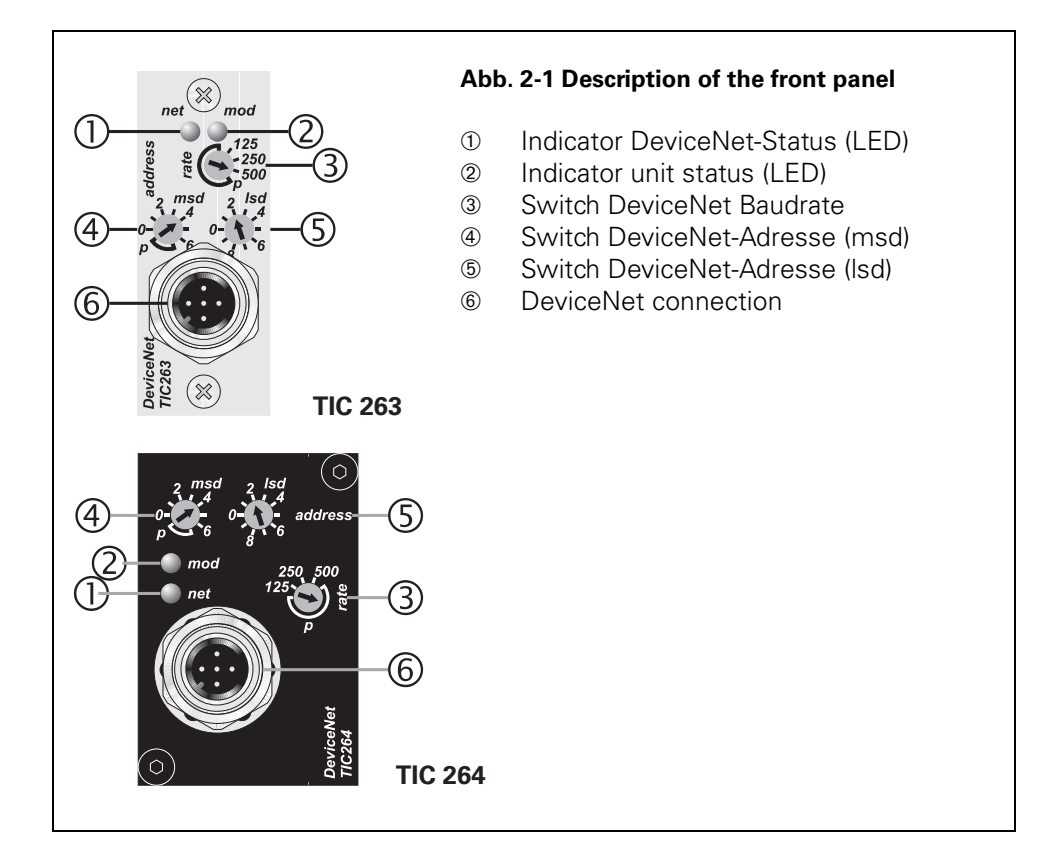

Connection options The TIC offers connection options for the DeviceNet by means of a M12 connector (Micro Style Connector).

### <span id="page-3-1"></span>**2.1 Delivery**

Included with the delivery of the TIC 263/264 (installed in the electronic drive units) are the following items:

- CD with EDS file
- Operating Instructions

### <span id="page-4-0"></span>**2.2 Proper Use**

The TIC serves the purpose of connecting the aforementioned drive units to the Device-Net. The type of protection stated for the TIC 264 can only be attained in the case of correctly fitted rubber stoppers to the address selector switches and the service connection as well as with connected DeviceNet connectors.

### <span id="page-4-1"></span>**2.3 Improper Use**

Improper is:

- Uses not covered above, and, in particular,
	- Connection to pumps and units which is not permitted in their operating instructions.
	- Connection to units which contain touchable and voltage carrying parts.

Improper use will cause any rights regarding liability and guarantees to be forfeited.

## <span id="page-5-0"></span>**3. Installation**

### <span id="page-5-1"></span>**3.1 Preparations For Installation**

- ➡ Set the baud rate with the selector switch or via the DeviceNet.
- **■** Set the address selector switch to the DeviceNet address intended for this instrument with the selector switch or via DeviceNet.
- ➡ TIC 264: fit the rubber stoppers to the address selector switches so as to attain the type of protection stated. The stoppers must be inserted straight and as deeply as possible into the holes.
- Connect the DeviceNet cable respective the T-piece to the TIC and secure it against inadvertent loosening by screwing it down. When doing so, note the applicable regulations and recommendations for installing a DeviceNet system..

### <span id="page-5-2"></span>**3.2 DeviceNet-Anschluß**

The DeviceNet is connected to this box. The pin arrangement is in accordance with the DeviceNet specification (Micro Style Connector).

➡ Tighten the securing screws of the plug to prevent unintentional disconnection of the plug.

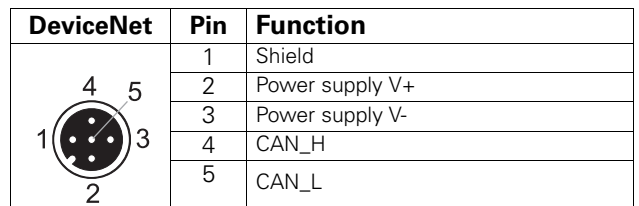

**Tab. 3.2.a: Pin assignment Profibus connector**

### <span id="page-5-3"></span>**3.3 Adjusting Address and Baud Rate**

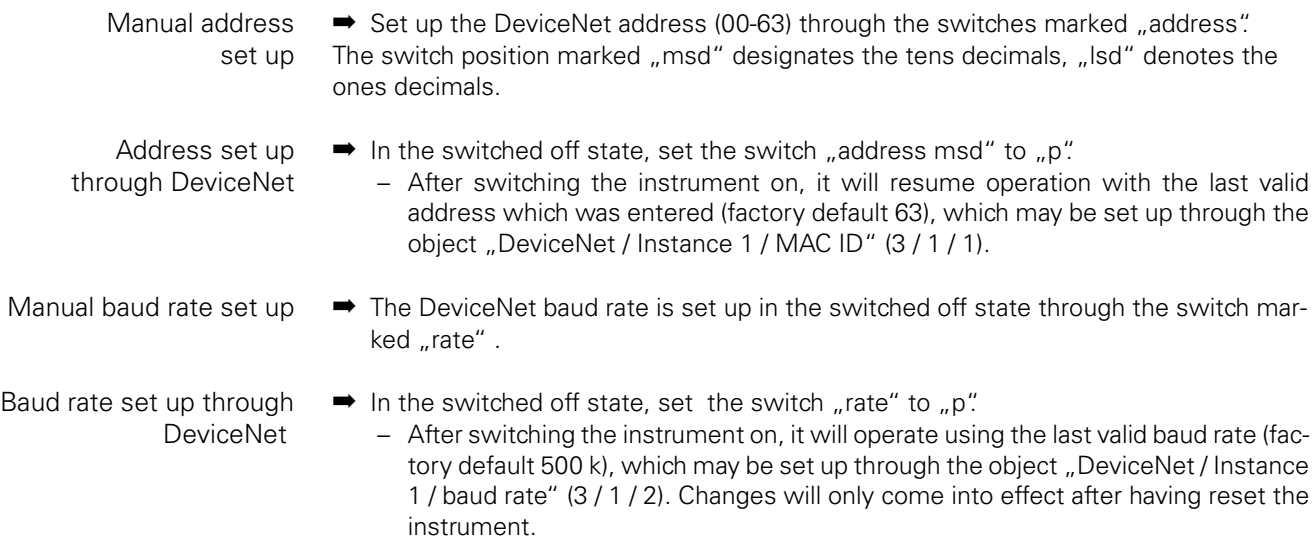

# <span id="page-6-0"></span>**4. Operation**

#### <span id="page-6-1"></span>**4.1 General**

- ➡ Before operating the TIC, set up both baud rate and address.
	- In the case of the TCP 350 DN (TIC 263) the time taken from switching on the instrument until the DeviceNet is available may amount to approximately 15 seconds.
- ➡ Disable all other means of control (remote connection, keyboard, for example) so as to ensure that the equipment is exclusively under full control through the Device-Net.
- $\rightarrow$  In order to establish a connection apply the service "allocate master/slave connection set" to the instance of the "DeviceNet" object,
	- for this state the desired connection (Explicit / Poll I/O) and set the attribute "expected packet rate" for the respective connection.

#### **Indicators**

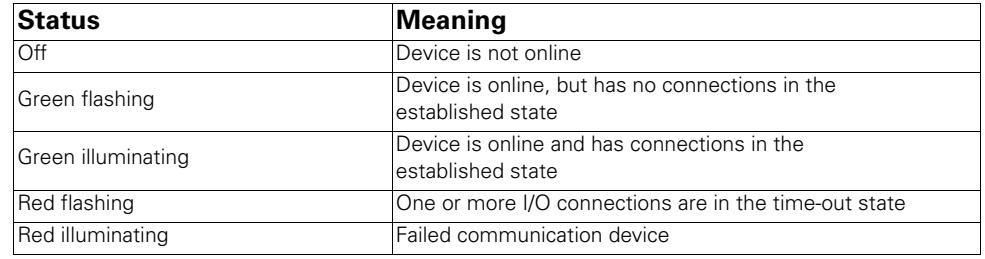

Tab. 4.1.a: Network Status "net"

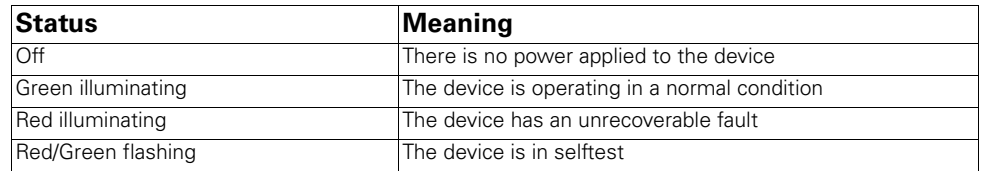

Tab. 4.1.b: Module Status "mod"

### <span id="page-7-0"></span>**4.2 DeviceNet Objects and Functions**

The functions of the drive unit can be accessed through the TIC through the following DeviceNet objects based on the profile "Turbo Molecular Vacuum Pump Device":

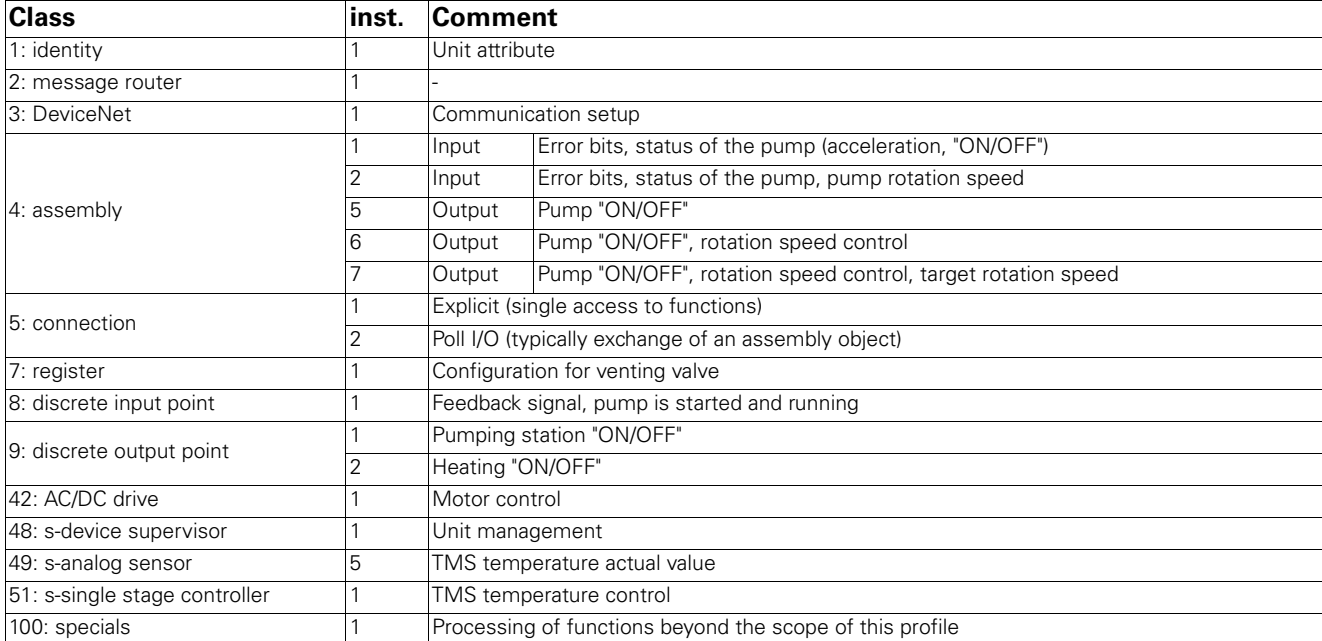

For the individual functions [see chap. 6., page 10](#page-9-0) "DeviceNet Statement of Conformance"; the more important functions are described here in greater detail.

Switching the pump on and off

The attribute "Speed Control" of the ac/dc drive object (42 / 1 / 38, data type BYTE) contains different bits for controlling the pump

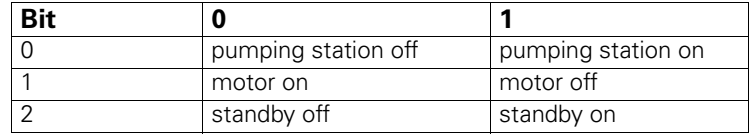

Acknowledgement of errors Reset service (5) to the instance of the s-device supervisor object (48 / 1).

Venting The venting characteristic can be changed through the register object:

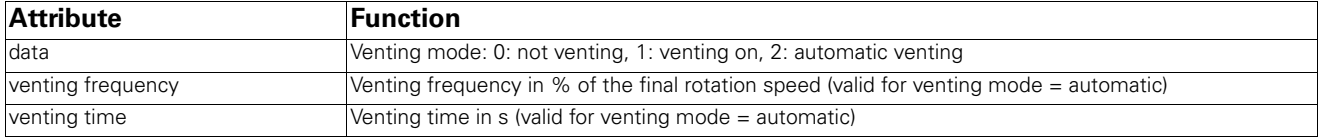

Actual/setpoint speed

The actual and setpoint speeds can be read and defined through the ac/dc drive object. Here note that all numbers must match the DeviceNet data type INT (i.e. ≤ 32767), if required it is necessary to scale with the attribute SpeedScale.

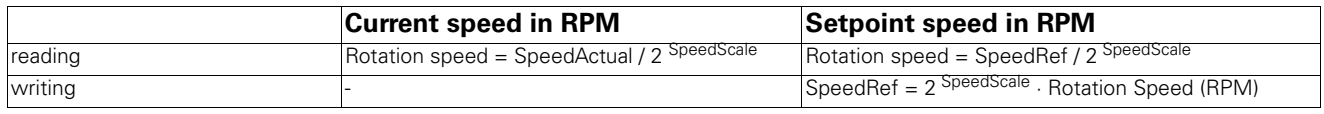

#### Pump status

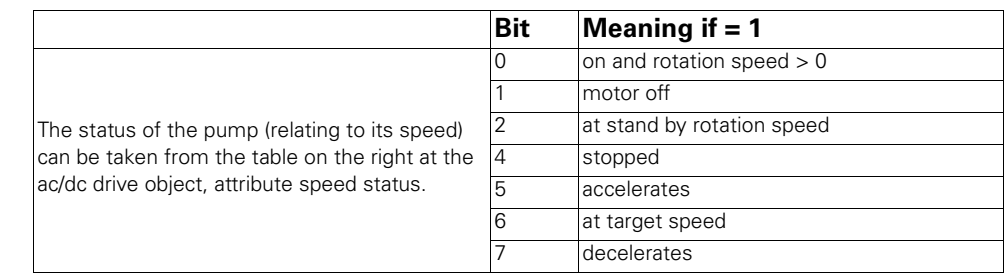

Functions not contained in the profile

The TIC permits access to more functions than defined in the profile for this instrument. These functions can be accessed through the "Specials-Object":

- 1. Enter in the attribute "output data" the string corresponding to the information provided, see chap. 7, page 19.
- 2. A valid response is present, when the bytes "Path" of the attribute "input data" corresponds to those of the attribute "output data".

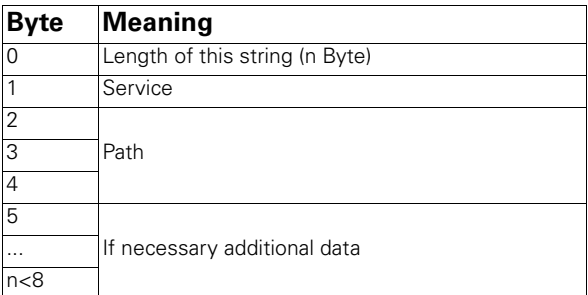

#### For example:

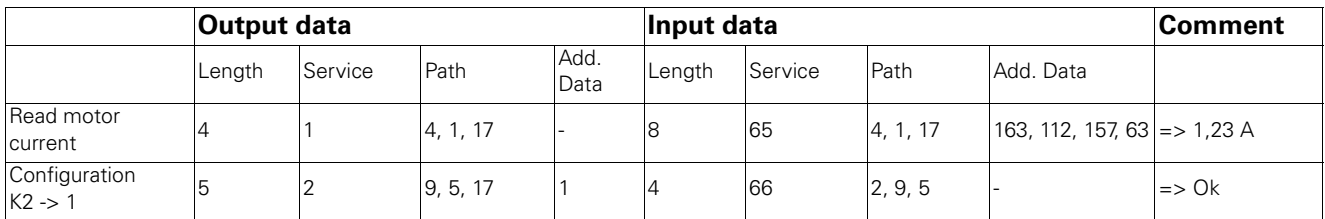

# <span id="page-8-0"></span>**5. What To Do In Case Of Breakdowns?**

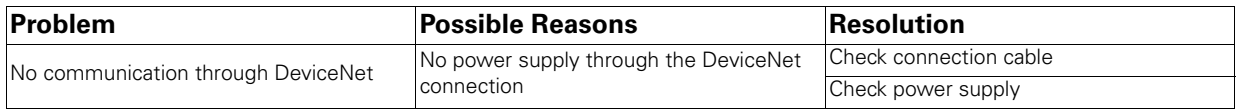

# <span id="page-9-0"></span>**6. DeviceNet Statement of Conformance**

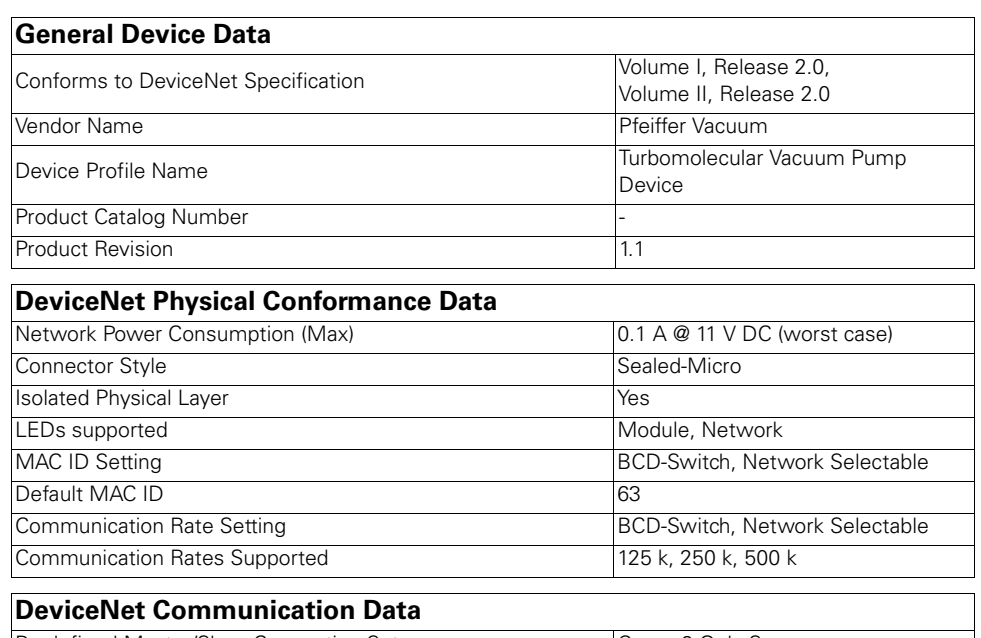

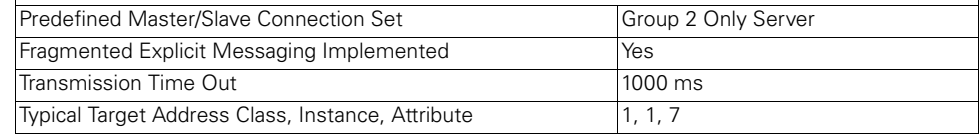

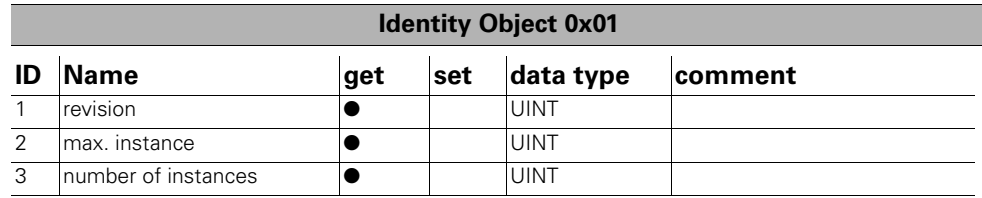

**Tab. 6.0.a: Class Attributes**

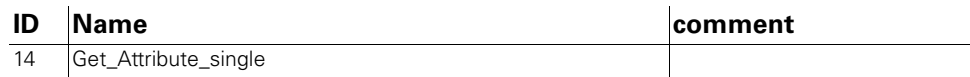

**Tab. 6.0.b: Class Services**

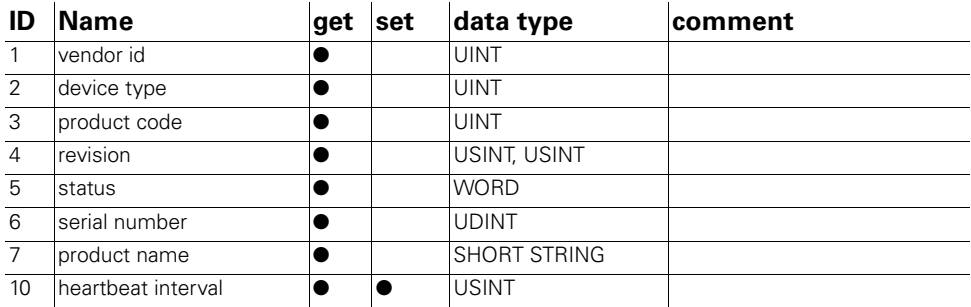

**Tab. 6.0.c: Instance 1 Attributes**

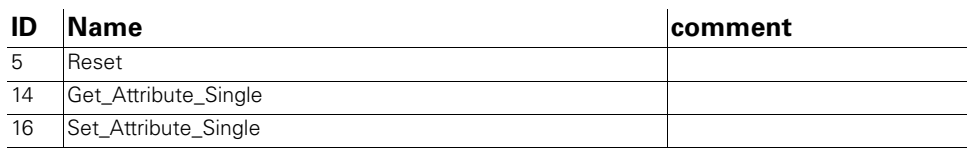

**Tab. 6.0.d: Instance Services**

#### **Message Router Object 0x02**

- Class Attributes: None Supported
- Class Services: None Supported
- Instance Attributes:None Supported
- Instance Services: None Supported

#### **DeviceNet Object 0x03**

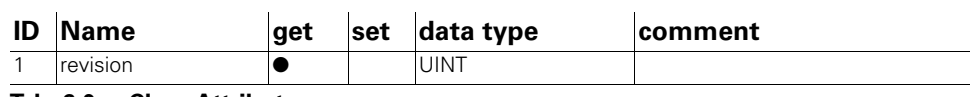

**Tab. 6.0.e: Class Attributes**

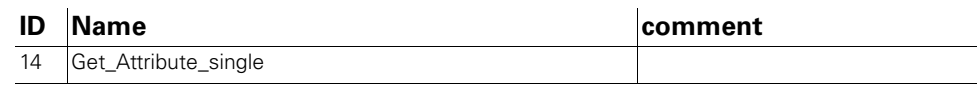

**Tab. 6.0.f: Class Services**

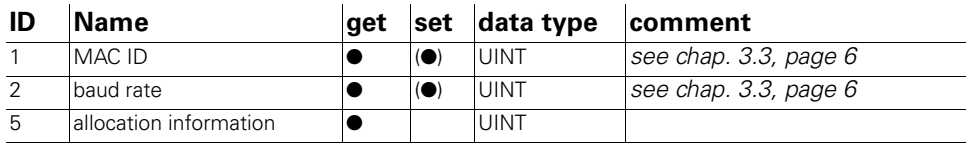

**Tab. 6.0.g: Instance 1 Attributes**

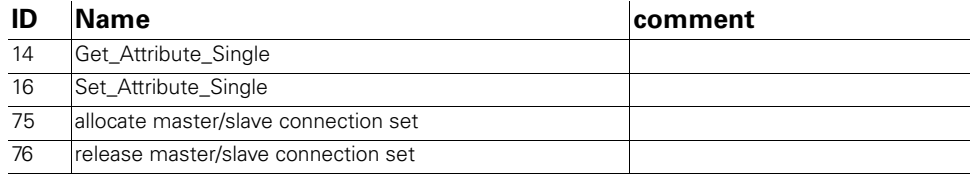

**Tab. 6.0.h: Instance Services**

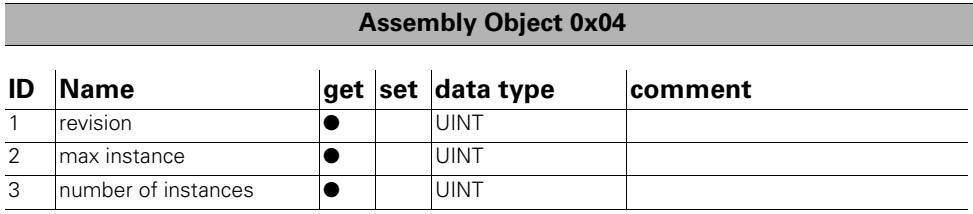

**Tab. 6.0.i: Class Attributes**

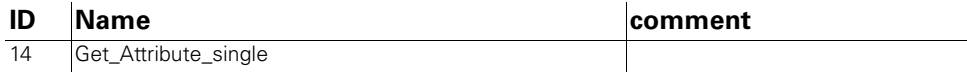

**Tab. 6.0.j: Class Services**

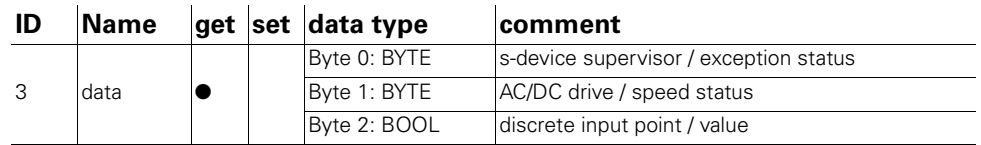

**Tab. 6.0.k: Instance 1 Attributes (Default Input)**

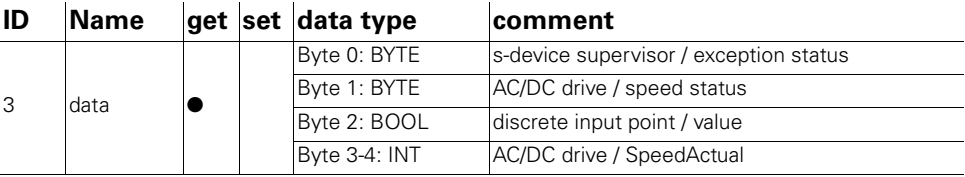

**Tab. 6.0.l: Instance 2 Attributes**

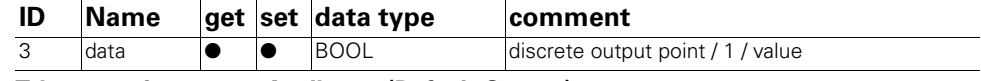

**Tab. 6.0.m: Instance 5 Attributes (Default Output)**

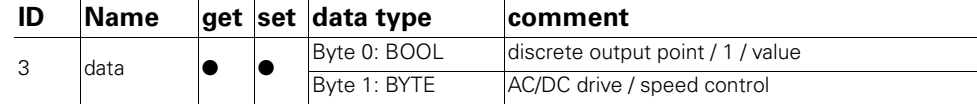

**Tab. 6.0.n: Instance 6 Attributes**

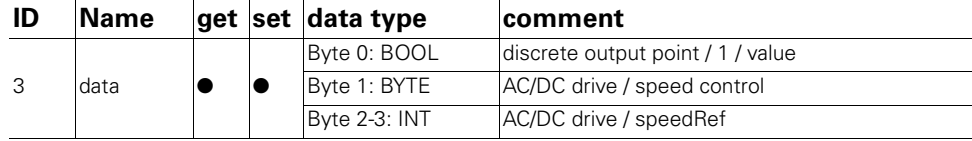

**Tab. 6.0.o: Instance 7 Attributes**

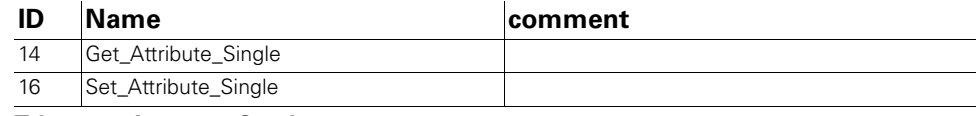

**Tab. 6.0.p: Instance Services**

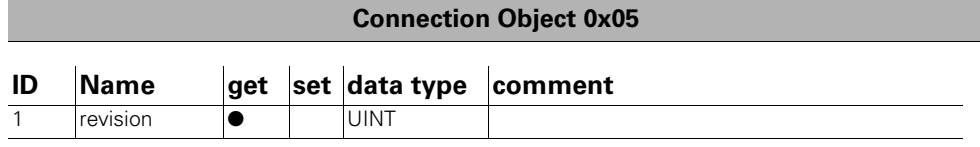

**Tab. 6.0.q: Class Attributes**

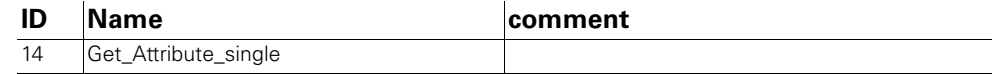

**Tab. 6.0.r: Class Services**

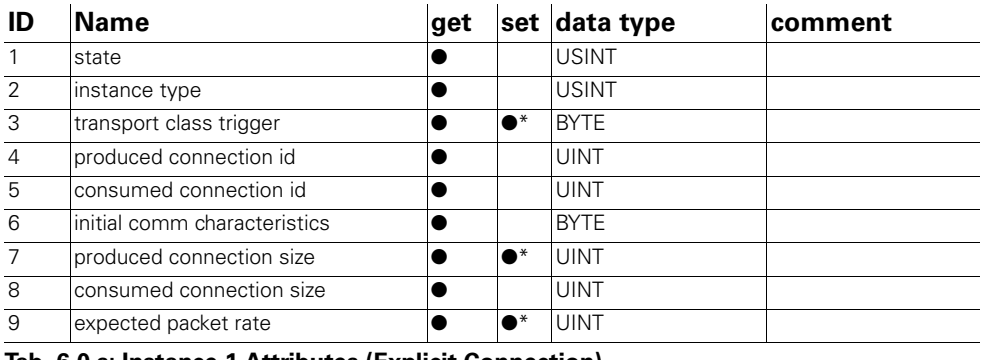

**Tab. 6.0.s: Instance 1 Attributes (Explicit Connection)**

\*see DeviceNet specifications for access rule limitations

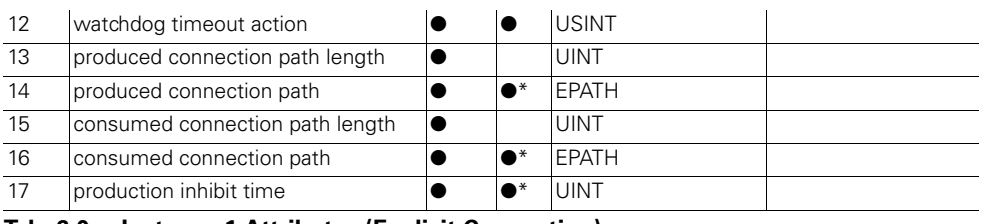

**Tab. 6.0.s: Instance 1 Attributes (Explicit Connection)**

\*see DeviceNet specifications for access rule limitations

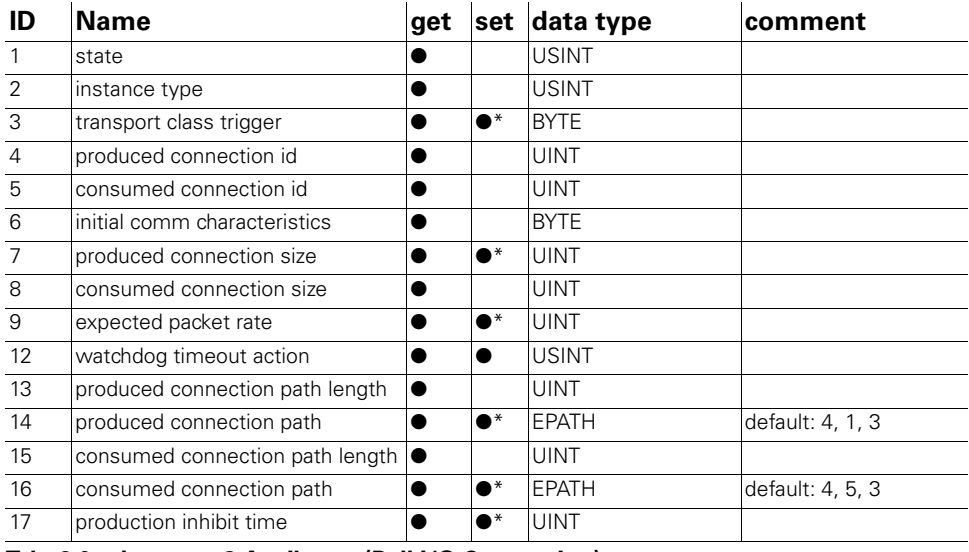

**Tab. 6.0.t: Instance 2 Attributes (Poll I/O Connection)**

\*see DeviceNet specifications for access rule limitations

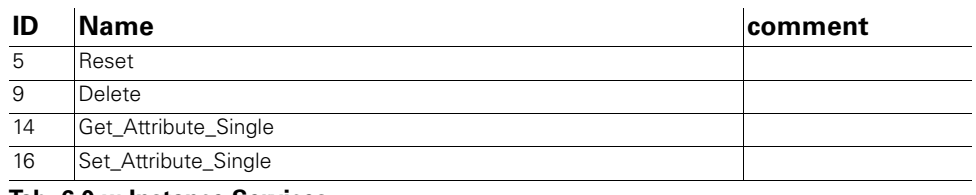

**Tab. 6.0.u: Instance Services**

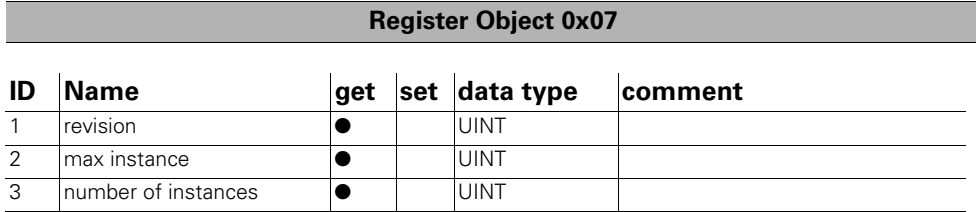

**Tab. 6.0.v: Class Attributes**

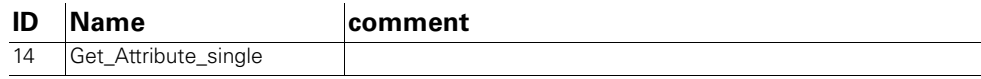

**Tab. 6.0.w: Class Services**

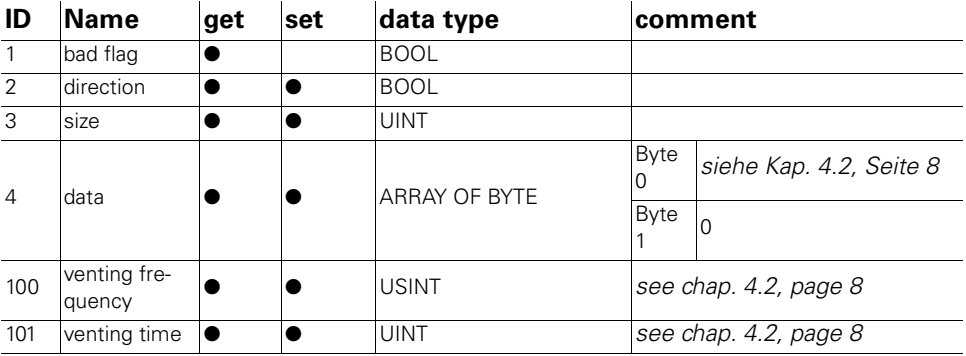

**Tab. 6.0.x: Instance 1 Attributes**

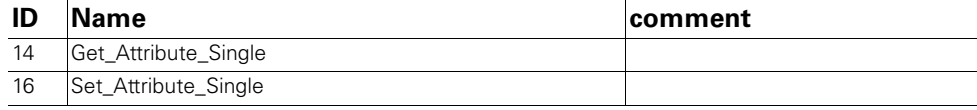

**Tab. 6.0.y: Instance Services**

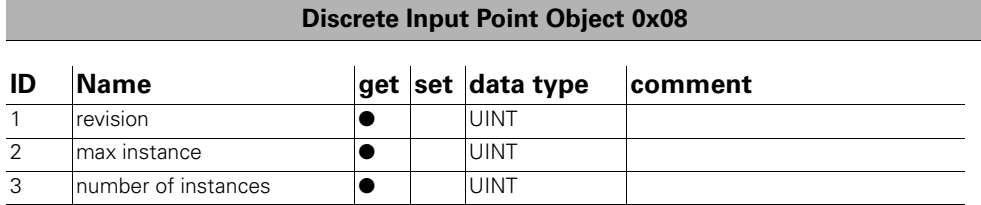

**Tab. 6.0.z: Class Attributes**

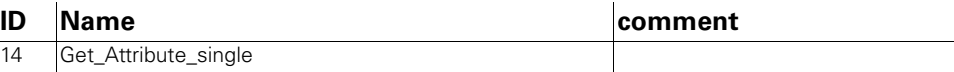

**Tab. 6.0.aa: Class Services**

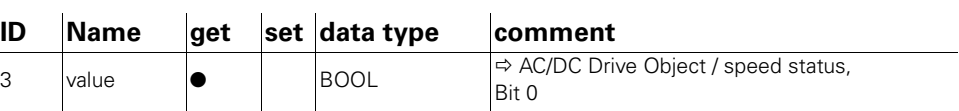

**Tab. 6.0.ab: Instance 1 Attributes**

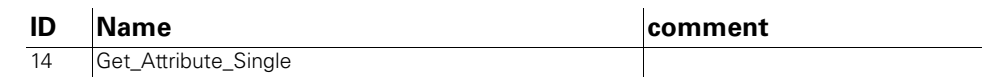

**Tab. 6.0.ac: Instance Services**

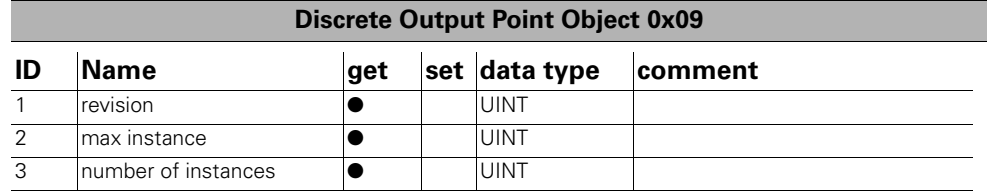

**Tab. 6.0.ad: Class Attributes**

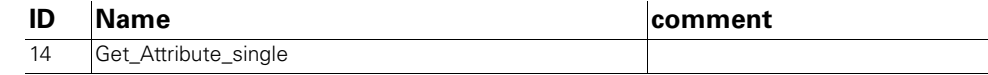

**Tab. 6.0.ae: Class Services**

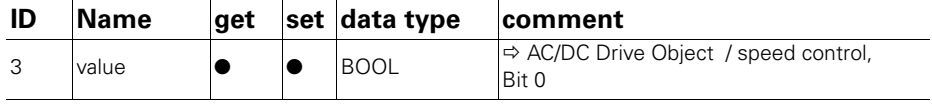

**Tab. 6.0.af: Instance 1 Attributes (Pump / Pumpe)**

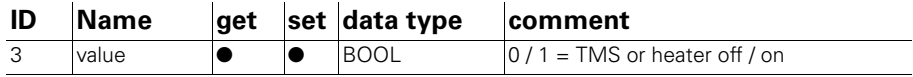

**Tab. 6.0.ag: Instance 2 Attributes (Heating / Heizung)**

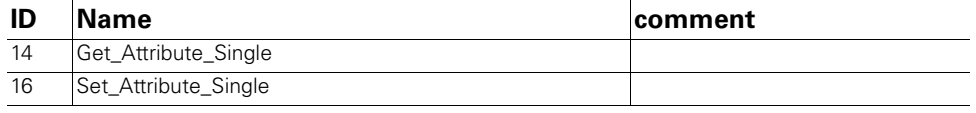

**Tab. 6.0.ah: Instance Services**

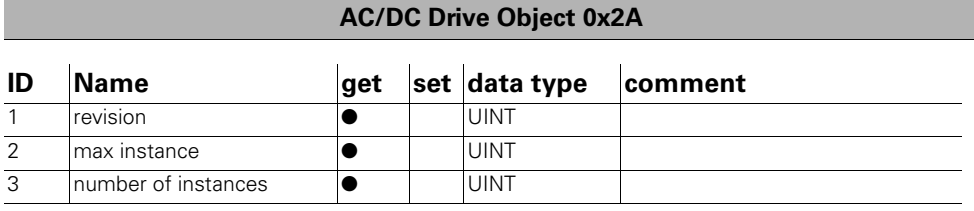

**Tab. 6.0.ai: Class Attributes**

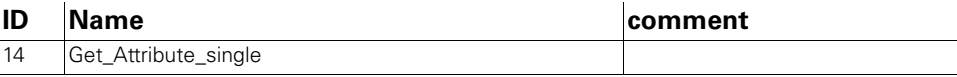

**Tab. 6.0.aj: Class Services**

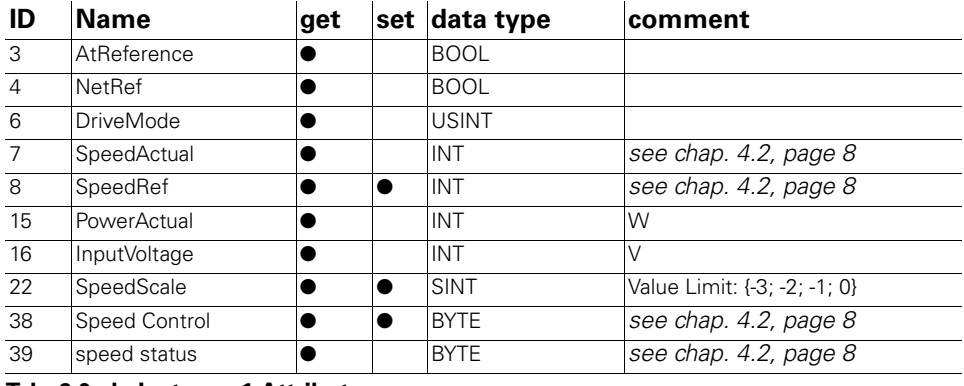

**Tab. 6.0.ak: Instance 1 Attributes**

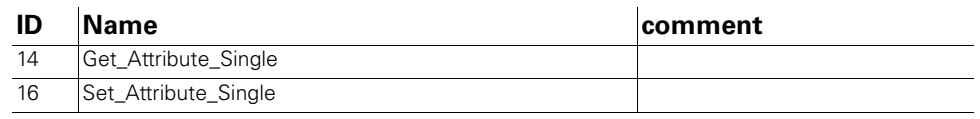

**Tab. 6.0.al: Instance Services**

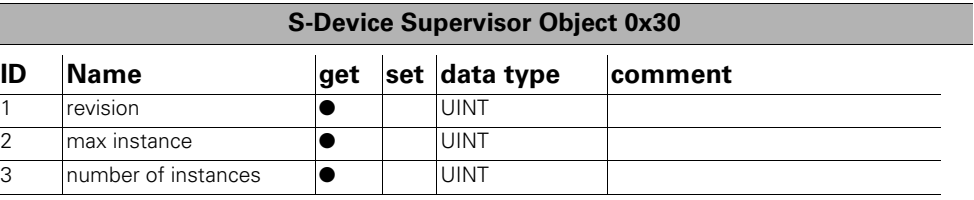

**Tab. 6.0.am: Class Attributes**

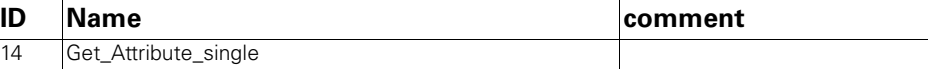

**Tab. 6.0.an: Class Services**

| ID | <b>Name</b>                 |           | get set   | data<br>type                  |                                                                                                    | comment                                                                                                    |                   |                     |                                                                                                    |               |                     |                 |  |
|----|-----------------------------|-----------|-----------|-------------------------------|----------------------------------------------------------------------------------------------------|----------------------------------------------------------------------------------------------------|-------------------|---------------------|----------------------------------------------------------------------------------------------------|---------------|---------------------|-----------------|--|
| 3  | device type                 | $\bullet$ |           | <b>SHORT</b><br><b>STRING</b> |                                                                                                    |                                                                                                    |                   |                     |                                                                                                    |               |                     |                 |  |
| 4  | SEMI standard rev.<br>level |           |           | <b>SHORT</b><br><b>STRING</b> |                                                                                                    |                                                                                                    |                   |                     |                                                                                                    |               |                     |                 |  |
| 5  | manufacturer's<br>name      | 0         |           | <b>SHORT</b><br><b>STRING</b> |                                                                                                    |                                                                                                    |                   |                     |                                                                                                    |               |                     |                 |  |
| 6  | manufacturer's<br>model #   | $\bullet$ |           | <b>SHORT</b><br>STRING        |                                                                                                    |                                                                                                    |                   |                     |                                                                                                    |               |                     |                 |  |
| 7  | software<br>revision level  | $\bullet$ |           | <b>SHORT</b><br><b>STRING</b> |                                                                                                    |                                                                                                    |                   |                     |                                                                                                    |               |                     |                 |  |
| 8  | hardware<br>revision level  | ●         |           | <b>SHORT</b><br><b>STRING</b> |                                                                                                    |                                                                                                    |                   |                     |                                                                                                    |               |                     |                 |  |
| 11 | device status               | ●         |           | <b>USINT</b>                  | 0=undefined, 1=self testing, 2=idle<br>3=self test exception, 4=executing<br>5=abort, 6=critical fault |                                                                                                    |                   |                     |                                                                                                    |               |                     |                 |  |
| 12 | exception status            |           |           | <b>BYTE</b>                   |                                                                                                    | Bit 0: device common alarm<br>Bit 1: device specific alarm<br>Bit 2: manufacturer specific alarm<br>Bit 4: device common warning<br>Bit 5: device specific warning<br>Bit 6: manufacturer specific warning<br>Bit 7: 1 (expanded method) |                   |                     |                                                                                                    |               |                     |                 |  |
| 13 | exception detail<br>alarm   |           |           |                               | Byte                                                                                                   | 0<br>$\overline{2}$                                                                                                    | $1 - 2$<br>$(*1)$ | 3<br>$\overline{2}$ |                                                                                                    | 4-5<br>$(*2)$ | 6<br>$\overline{2}$ | $7-8$<br>$(*3)$ |  |
| 14 | exception detail<br>warning |           |           | <b>STRUCT</b>                 | $(*1)$<br>$1.1 \mu C$                                                                                  | 1.0 internal diag.<br>1.2 prog. memory<br>1.3 NV memory<br>1.4 data memory<br>2.2 PS output volt.<br>(*3) UINT PV error code                                                                                                    |                   |                     | $(*2)$<br>4.0 Controller<br>4.1 TMS<br>4.3 overspeed<br>4.4 overcurrent<br>4.6 startup timeout<br>4.7 vibration<br>5.0 ovtemp motor<br>5.1 ovtemp case<br>5.3 ovtemp electr.<br>5.4 cable<br>5.5 bearing |               |                     |                 |  |
| 15 | alarm enable                | 0         | 0         | <b>BOOL</b>                   |                                                                                                    |                                                                                                    |                   |                     |                                                                                                    |               |                     |                 |  |
| 16 | warning enable              | $\bullet$ | $\bullet$ | <b>BOOL</b>                   |                                                                                                    |                                                                                                    |                   |                     |                                                                                                    |               |                     |                 |  |

**Tab. 6.0.ao: Instance 1 Attributes**

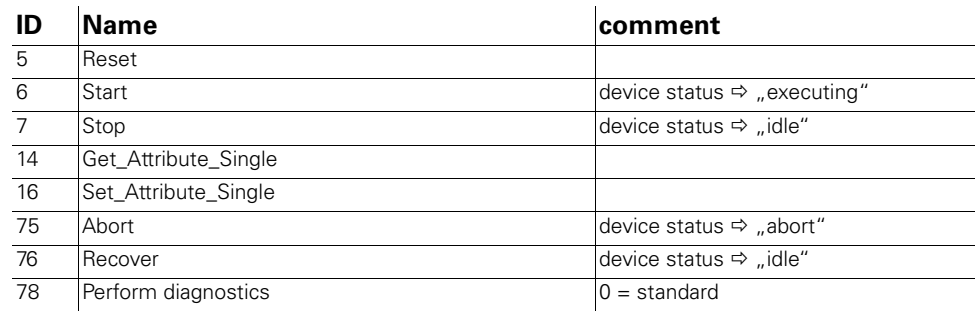

**Tab. 6.0.ap: Instance Services**

#### **S-Analog Sensor Object 0x31**

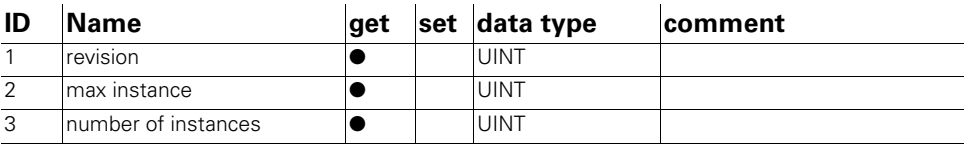

**Tab. 6.0.aq: Class Attributes**

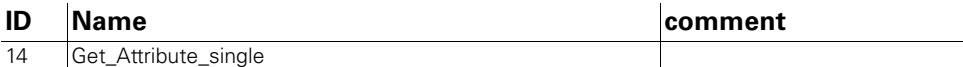

**Tab. 6.0.ar: Class Services**

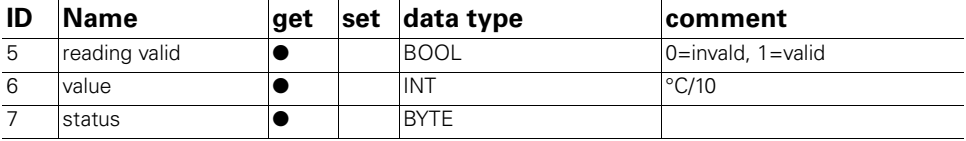

**Tab. 6.0.as: Instance 1 Attributes**

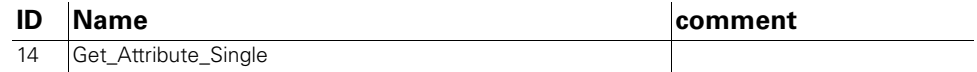

**Tab. 6.0.at: Instance Services**

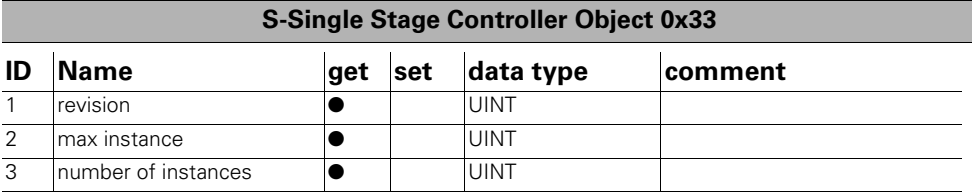

**Tab. 6.0.au: Class Attributes**

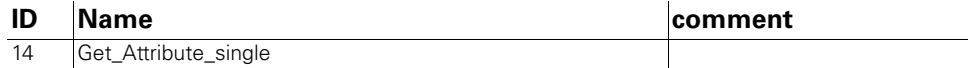

**Tab. 6.0.av: Class Services**

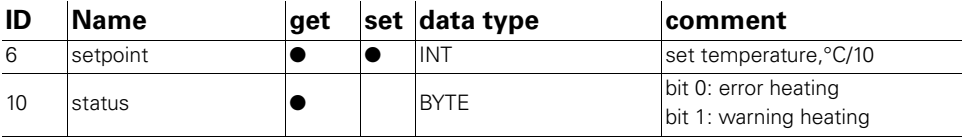

**Tab. 6.0.aw: Instance 1 Attributes**

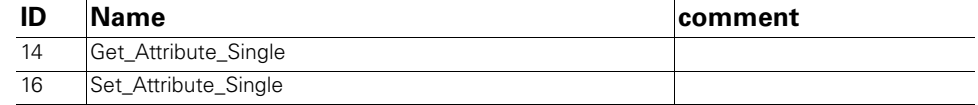

**Tab. 6.0.ax: Instance Services**

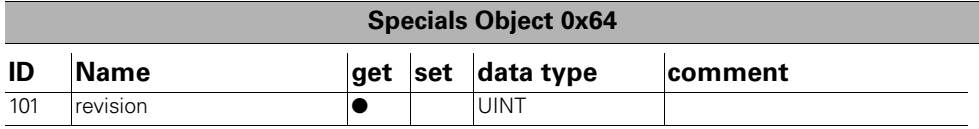

**Tab. 6.0.ay: Class Attributes**

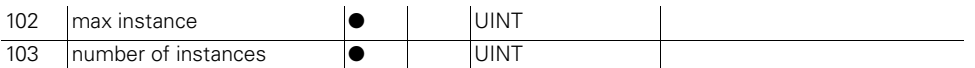

**Tab. 6.0.ay: Class Attributes**

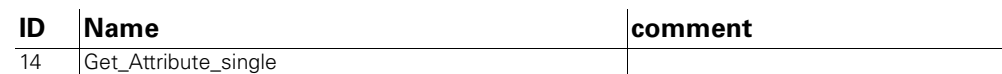

**Tab. 6.0.az: Class Services**

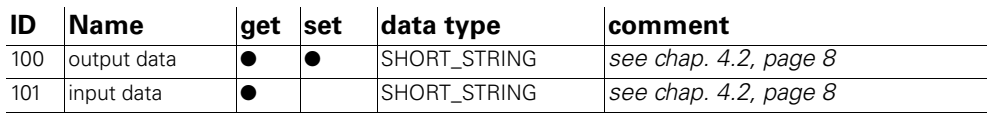

**Tab. 6.0.ba: Instance 1 Attributes**

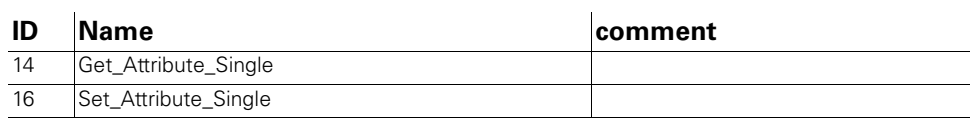

**Tab. 6.0.bb: Instance Services**

# <span id="page-18-0"></span>**7. Valid Parameters**

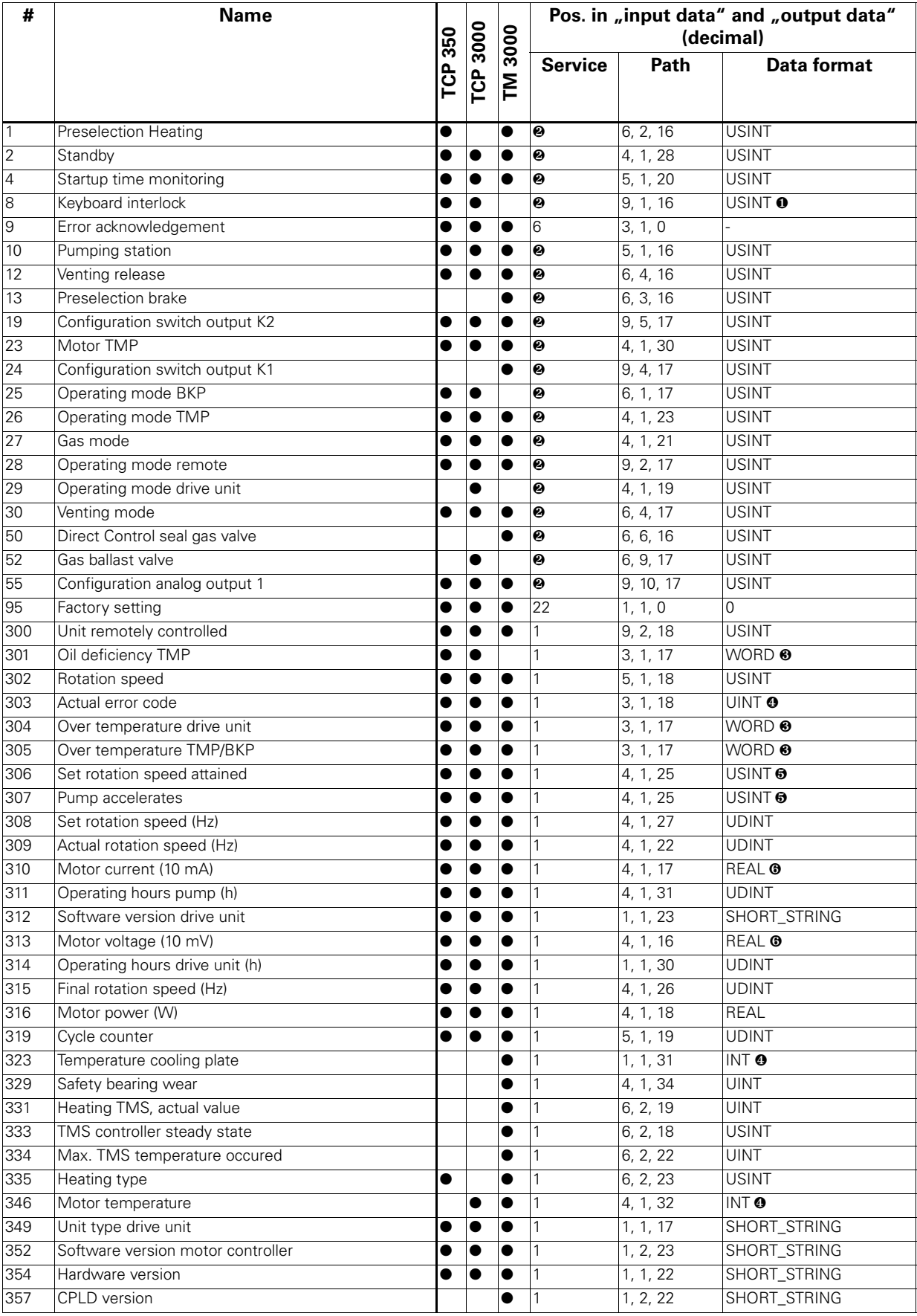

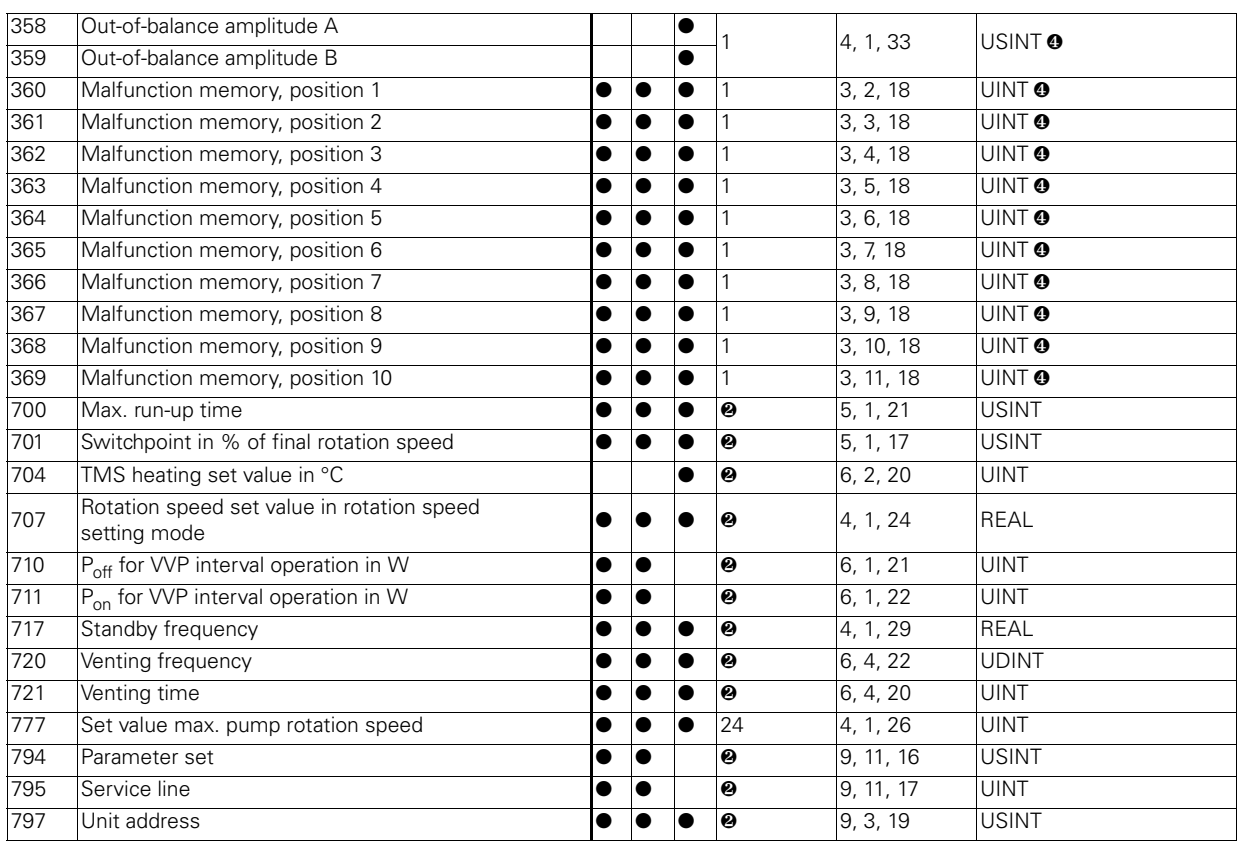

### <span id="page-19-0"></span>**7.1 Caption for List of Valid Parameters**

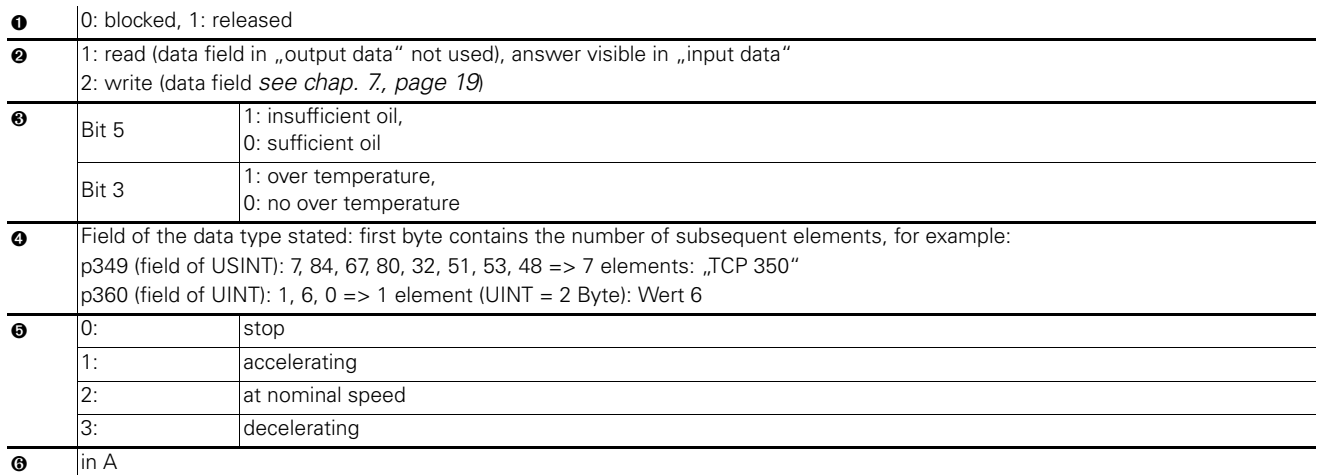

repectively V

#### **Tab. 7.1.a: Caption for List of Valid Parameters**

The data appear left aligned in the corresponding data fields, excess digits are of no significance.

## **Vacuum is nothing, but everything to us!**

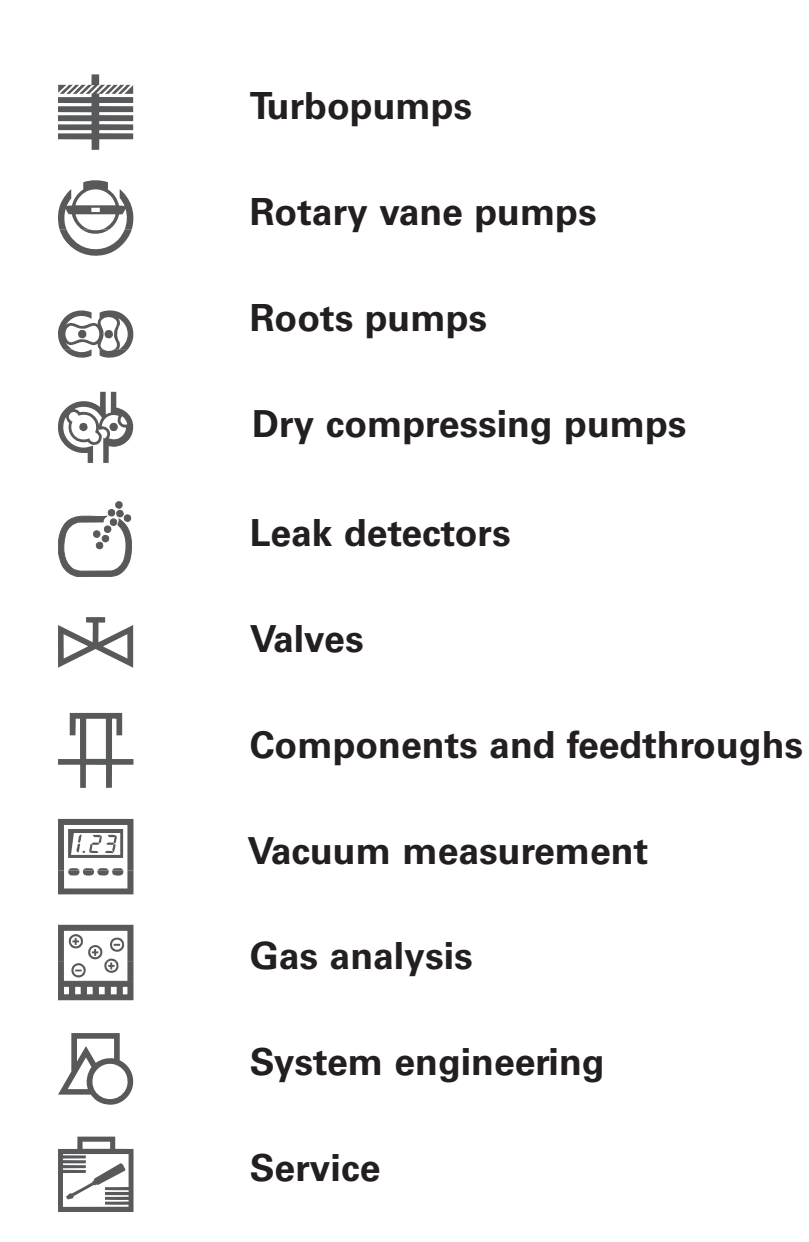

![](_page_20_Picture_2.jpeg)

Pfeiffer Vacuum Technology AG · Headquarters/Germany Tel. +49-(0) 64 41-8 02-0 · Fax +49-(0) 64 41-8 02-2 02 · info@pfeiffer-vacuum.de · www.pfeiffer-vacuum.net